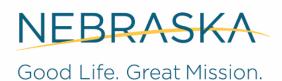

**DEPT. OF HEALTH AND HUMAN SERVICES** 

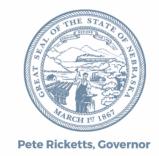

# Long Term Care Redesign Stakeholder Meeting May 8, 2019 1:30 – 3:00 p.m. State Office Building, Lower Level Room A

#### Agenda

| Agenda Item            | Points                                          | Person Responsible |
|------------------------|-------------------------------------------------|--------------------|
| Welcome                | Attendance Roll Call                            | Kathy Scheele      |
| Institutional Level of |                                                 | Courtney Miller    |
| Care Assessment        |                                                 |                    |
| Redesign Project       |                                                 |                    |
| National Core          | 2017-2018 <u>results</u> summary and discussion | Karen Houseman     |
| Indicators Aging and   |                                                 |                    |
| Adult Consumer Survey  |                                                 |                    |
| Statewide Transition   | Update                                          | Kathy Scheele      |
| Plan                   |                                                 |                    |
| AD Waiver              | Update                                          | Kathy Scheele      |
| Amendment              |                                                 |                    |
|                        |                                                 |                    |
| Traumatic Brain Injury | Update                                          | Karen Houseman     |
| Renewal                |                                                 |                    |
| Money Follows the      | Update                                          | Karen Houseman     |
| Person                 |                                                 |                    |
| EVV Project            | Update                                          | Mary McMichael     |
| Round Table            | Opportunity for open forum.                     | All                |
|                        |                                                 |                    |

Next meeting: July 10, 2019 Lower Level A 1:30-3:00 PM CST

#### **Conference Call in Phone Number:**

(888) 820 - 1398 Attendee Code: 3925547# Press \*6 to mute your individual line

### To view the slides:

https://go.unl.edu/ltc

## How to Join the Zoom Meeting

- Go to https://go.unl.edu/ltc
- You may be instructed to download the Zoom application
- At the beginning of the webinar, use the chat function to list your name and the names of anyone attending in the room with you (if you are connected with audio-only attendance will be taken verbally)
- We will do our best to monitor chat function for questions

#### Audio

- Please note, the computer audio and phone number listed in zoom will not be used.
   Please call into the conference phone line (888) 820 -1398, attended code: 3925547#.
- Please press \*6 to mute your individual line. Press \*6 to unmute to ask a question.

## **Participant Controls in Zoom**

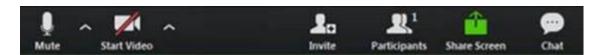

Using the icons in the lower left corner of the Zoom screen, you can:

View Participant list – opens a pop-out screen that includes a "Raise Hand" icon that you
may use to raise a virtual hand

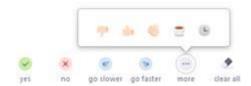

Change your screen name that is seen in the participant list and video window